# JOIN US and get wherever you want.

## Order now your Jobticket as Deutschlandticket with us.

- Since November 1st, 2023 Deutschlandticket for employees of the Free State of Saxony
- Igital ticket with subscription on your smartphone
- monthly cancellation option, no card exchange
- Small effort, nationwide validity
- When the second second secon

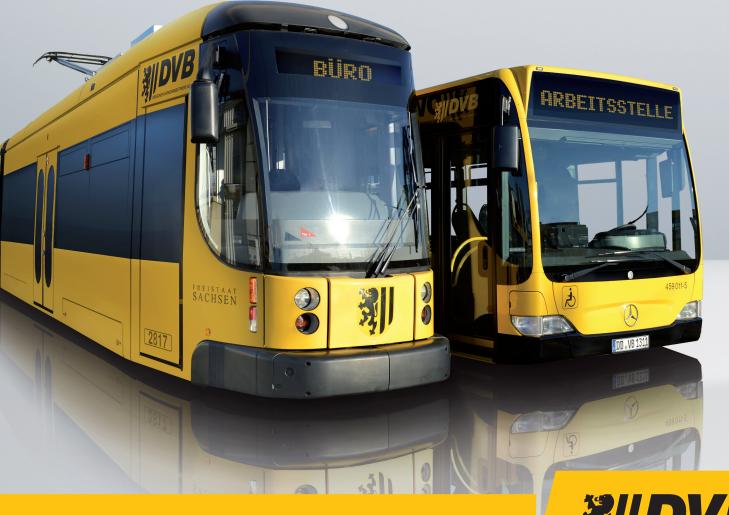

Wir bewegen Dresden.

# This is how you get your Jobticket as Deutschlandticket on your smartphone:

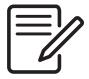

- 1 Your as s
  - Your employer will inform you as soon as you can start to order your ticket.

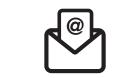

You will receive an email, a message in your intranet or you will be informed by a notice on a bulletin board with a QR code or a link.

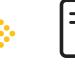

3

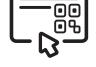

By scanning the QR code or clicking on the link, you get to the registration page.

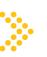

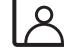

Here you can create an account with your email address and a password. Please note: the chosen email address must be available on

the ticket.

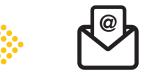

5 Shortly afterwards, you will receive an email. Please check also your spam folder. Then click on the link in the email to confirm your account.

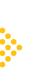

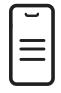

Now you can fill in your ticket application form in your account. You have the possibility to choose the starting date. Once you have finished, click on "Subscribe".

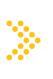

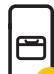

the smartphone you want to use for

Your application will now be reviewed by your employer. This can take up to 5 working days. The ticket will be inactive until the decided starting date. It will be renewed automatically every month. You can order a ticket until the 20th of the previous month.

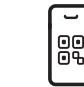

You can download the ticket as a WebTicket, as a link on the home screen or in the iOS/Android Wallet. The wallet is already pre-installed for iOS (Apple) devices, while the Google Wallet needs to be downloaded for Android devices.

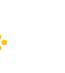

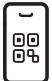

9 The ticket is issued monthly and will be renewed automatically at the end of the displayed month. This needs to be activated by choosing "automatic update" on Google or Apple Wallet. When the ticket is checked in the public transport, you just need to show the QR code and your ID card. We wish you a pleasant journey!

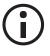

Do you already have a subscription for public transport? In this case, you first have to cancel the current ticket directly at the transport company that issued it. Our tickets can be cancelled easily in the section "Mein-Abo" on our website.

For answers to the most important questions, please check:

#### www.dvb.de/jobticket-freistaat-sachsen

For questions relating to technical problems please contact: : support@ride-ticketing.de For questions relating to the subscription, please contact your employer. For general questions relating to the Jobticket please contact: abo@dvbag.de

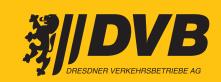

### Wir bewegen Dresden.